#### PROPAGACE KNIHOVEN NA WEBU A SOCIALNICH SITICH

školení na téma **PROPAGACE KNIHOVEN NA WEBU A SOCIÁLNÍCH SÍTÍCH** připravila za **Městskou knihovnu Kyjov Martina Hradilová**.

 $\sum$ 

 $\sum$ 

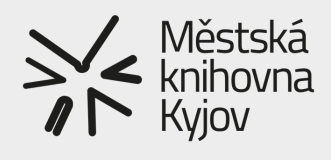

### **WEBOVÉ STRÁNKY KNIHOVNY**

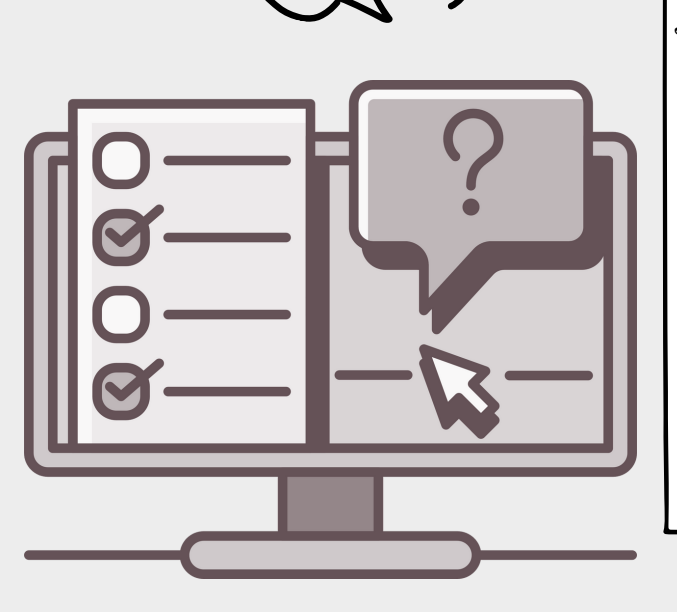

Možná se občas ptáte, k čemu je vlastně dobrý takový web knihovny. Webovky jsou dnes neodmyslitelnou součástí nejenom soukromého podnikatelského sektory, ale také co se týká práce knihoven a dalších institucí. V přeneseném slova smyslu, je to taková vaše nástěnka. Ještě lépe řečeno spíše vizitka! Znamená to, že existujete ve virtuálním prostoru - tedy na internetu. A obsahem webu sdělíte to nejdůležitější: JSEM TADY! EXISTUJU. A TOHLE PRO VÁS V NAŠÍ KNIHOVNĚ MÁME!

#### **JAKÝ JE DOBRÝ WEB?**

http:

Důležité je tzv. **koncové šifrování**.

To (zjednodušeně řečeno) chrání data, která prostřednictvím webu prochází tím, že je zašifrují. A to zase zabrání tomu, aby data "přečetla," třetí strana. Nedojde tak k jejich zneužití.

#### **COOKIE soubory**

Cookie soubory by vám jako uživateli měli usnadnit pohyb po webu a zároveň vás chránit. Slouží ale samozřejmě také k tomu, že jednotlivé weby o vás jako o uživateli sbírají konkrétní data. Pro potřeby knihovny jsou pro vás však důležitá zejména tím, že zaznamenávají pohyb uživatelů na webu! Teoreticky se bez nich lze obejít, ale prakticky se vlastně dost hodí.

## **WEB - NEJDŮLEŽITĚJŠÍ INFORMAČNÍ NÁSTROJ**

Na webu knihovny byste měli soustředit zejména provozní informace a informace o akcích knihovny. Ne všichni mají na webu knihovny stejné vizuální možnost a je tedy třeba se soustředit na to, co je nejdůležitější. Nikdy by neměla chybět provozní doba knihovny a kontakty na pracovníky knihovny. Zřetělna by pak měla být umístěna oznámení o tom, kdy je knihovna uzavřena z mimořádných důvodů - např. z důvodu nemoci, dovolené, revize apod. Na webu byste uživatele měli pravidelně seznámit s tím, jaké jsou naplánované akce pro veřejnost: kurzy, přednášky a besedy. Nedílnou součástí webu je zcela jistě online katalog, ve kterém mohou uživatelé vyhledávat to, co potřebují, případně mohou pracovat se svým čtenářským kontem. Odkaz na online katalog by měl být na webu ně viditelném místě tak, aby se k němu čtenáři snadno dostali. Pracujete-li se sociálními sítěmi, dejte o tom návštěvníkům webu vědět. Využít web můžete také k informacím o historii knihovny, knižních novinkách ve vaší knihovně nebo k informacím o zavedeních nových služeb.

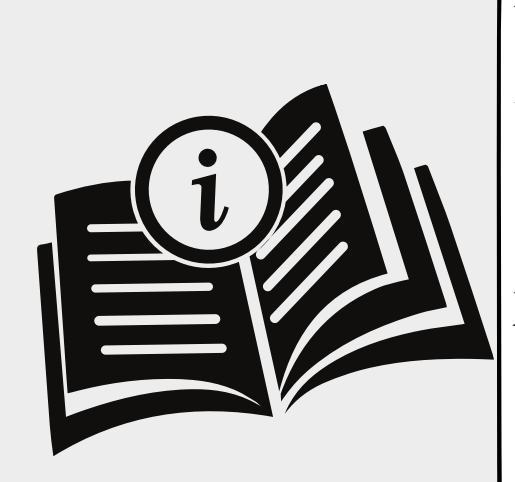

Webové stránky knihovny však mohou výborně posloužit nejenom pro vaše konkrétní uživatele (tedy čtenáře), ale mohou být vizitkou také pro vaše nadřízené knihovny a v neposlední řadě i zřizovatele knihoven. V poslední době se apeluje zpřístupňování tiskových či výročních zpráv ve smyslu jejich dostupnosti "online" právě na webových stránkách.

Webovky pak sami můžete doplnit o různé dokumenty, které mohou být pro uživatele užitečné - knihovní řád, dokumenty ke stažení apod. A můžete je samozřejmě doplnit také o odkazy na zajímavosti, loga organizací, s nimiž jako knihovna spolupracujete, můžete na web psát články a další a další možnosti, jak s tímto prostorem pracovat.

## **SOCIÁLNÍ SÍTĚ - ZÁKLAD MODERNÍ KNIHOVNY**

Knihovny se v průběhu času adaptují na prostředí, se kterým uživatelé pracují. Jedním z takových nástrojů jsou právě sociální sítě. Svého času měl největší zastoupení zcela jistě Facebook. V poslední době se však pozornost obrací stále více na síť INSTAGRAM. Ovšem - není uživatel jako uživatel a při práci se sítěmi je třeba věnovat více pozornosti tomu, jaká vlastně je naše cílová skupina. A umí naše cilové skupiny vůbec s těmito nástroji pracovat? Ať už je to jakkoliv, sociální sítě jsou v moderní době především užitečným nástrojem propagace knihoven. Nejenom směrem ke konkrétním uživatelům knihovny, ale také směrem k ostatním knihovnám a k těm, kteří stojí o něco výše. Tedy opět ke zřizovatelům a "nadřízeným"knihovnám, protože sociální sítě jsou stále více používány k prezentaci činnosti knihoven.

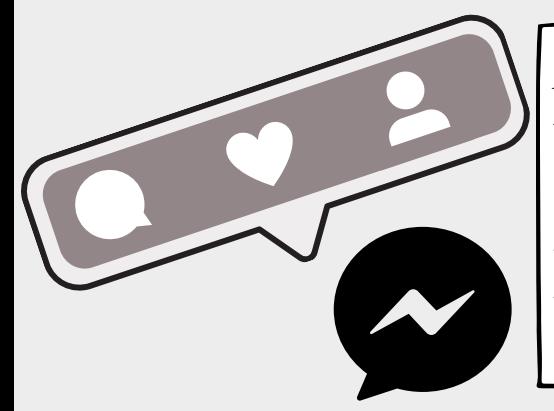

Co knihovny dělají (a že toho není zrovna málo) jako knihovníci víte až moc dobře. A právě proto je dobré se adaptovat do prostředí sociálních sítí. Za prvé se o tom co děláte dozví vaši uživatelé (a můžete oslovit i nové návštěvníky) a za další vám to umožní ukázat nejenom to, co děláte, ale předvším to, co děláte dobře! Vaše práce tak rozhodně nebude neviditelná.

Na sociálních sítích mnohdy přímo nezáleží na konkrétním obsahu, ale spíše na formě jakou zvolíte. A je jedno, zda cílíte na propagaci akcí, na konkrétní služby a vymoženosti knihovny nebo zda sítě budete používat jako komunikační kanál s vašimi čtenáři a uživateli knihovny.

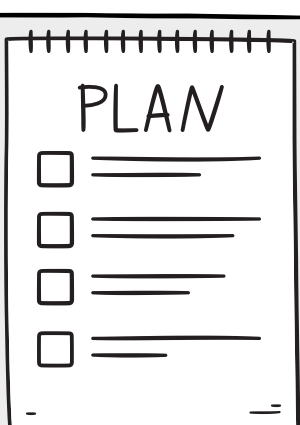

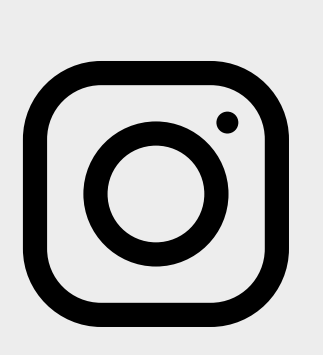

Důležitou roli na sociálních sítích hraje jistá pravidelnost. Jenže - víme, jak to chodí! Ne vždy je prostor pro všechno a ne vždy je na všechno čas. Sociální sítě však disponují několika nástroji, které vám problémy s časovou tísní mohou zásadně usnadnit. Nástroj CANVA i přímo FB Meta Business umožňují příspěvky plánovat a ty se pak zveřejní přesně tehdy, kdy chcete vy, aniž byste se ikony FB museli dotknout.

**MAMERADICESKEKNIHOVNY**

# **PROPOJTE SVÉ ÚČTY**

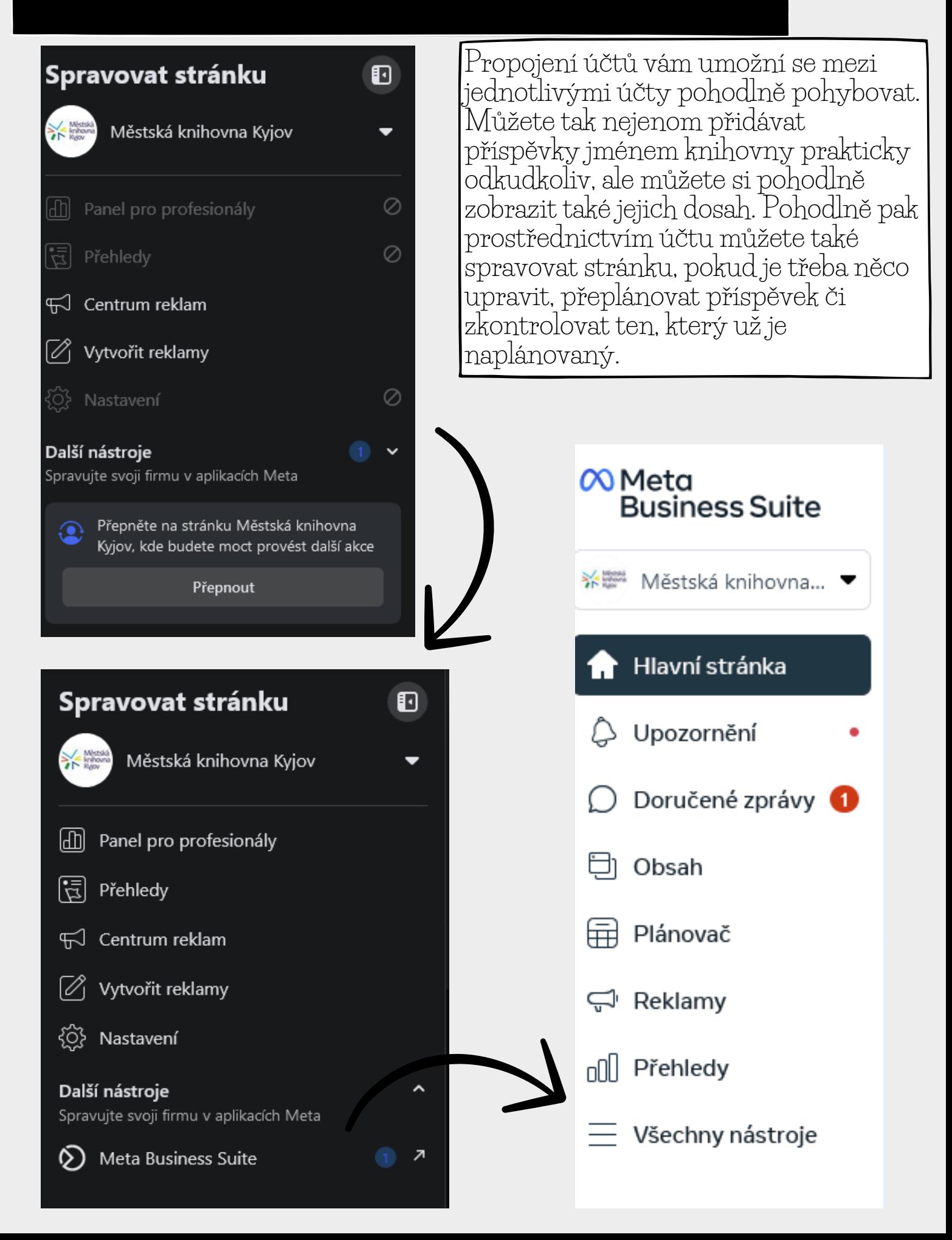

# **PROPOJTE SVÉ ÚČTY**

Jak se říká - trénink dělá šampiona - a tak zprvu s přepínáním účtů můžete trochu bojovat. Avšak nic se nejí tak horké, jak se uvaří a při pravidelném používání se s těmito nástroji naučíte bez problémů fungovat. A pokud narazíte na nějaký problém, pamatujte na jednu věc - Google ví všechno a dobrá rada je tak vždy na blízku!

Pravděpodobně největší potíže pocítíte při propojení účtů mezi FB a INSTG, což ale v budoucnosti mnohokrát oceníte. Jak jednou bude nastaveno, nemusíte se již o nic starat a jen vybíráte možnosti, zda souběžně sdílet příspěvky na obou sítích nebo nikoli. Plánovač lze pak používat pro obě sítě a opět lze oddělit, zda totožné příspěvky sdílet na obou sítích.

Jste-li součástí o něco menší knihovny, můžete si celou věc usnadnit tím, že v prostředí FB nezvolíte variantu "VYTVOŘIT STRÁNKU," ale pro uživatele knihovny založite SKUPINU. Ta může být soukromá či veřejná a prakticky vám umožní zveřejňovat stejný obsah, jaký byste využili v rámci stránky. Jen je to o něco jednodušší. Na druhou stranu, nelze pak realizovat propojení s jinou sociální sítí a nenabízí se vám takové množství nástrojů.

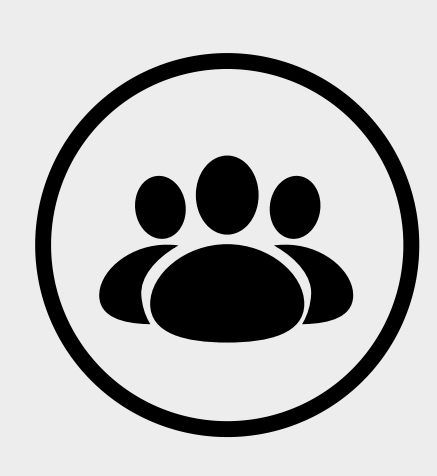

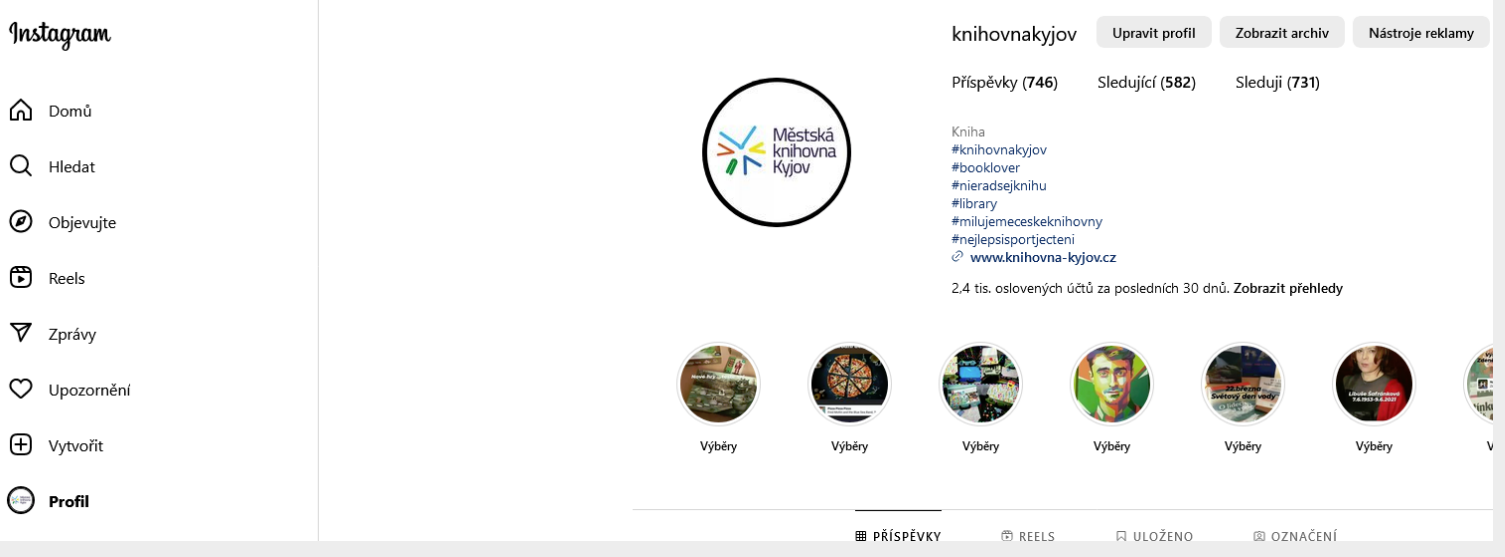

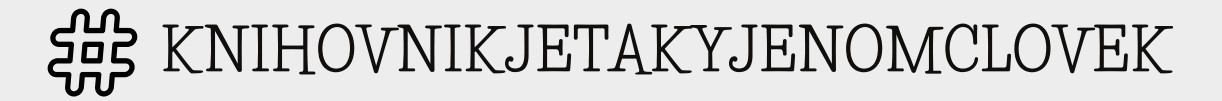

#### **RADY A TIPY NA ZÁVĚR**

Ve škole nás učili, že knihovník nemusí vědět všechno, ale musí vědět, kde příslušné informace najít. Držte se toho! Když nevíte - Googlujte. Zkuste hledat na YouTube nebo kdekoliv vás napadne. Většina problémů už prostě byla popsána a na většinu z nich taky někdo našel odpověď.

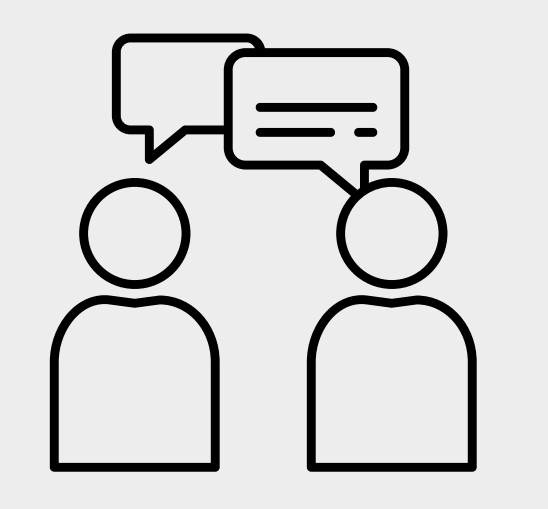

Nikdo vás to nenaučí líp, než když si k tomu sami sednete a vyzkoušíte to. Možná při tom dojde k nějakým chybám. Možná zjistíte, že to nedělá přesně to, co zrovna chcete a možná vás to na začátku nebude ani moc bavit. Ale - i tohle se dá naučit. A čím lépe budete umět s jednotlivými nástroji pracovat, tím méně času vám to zabere a tím více vás to bude bavit.

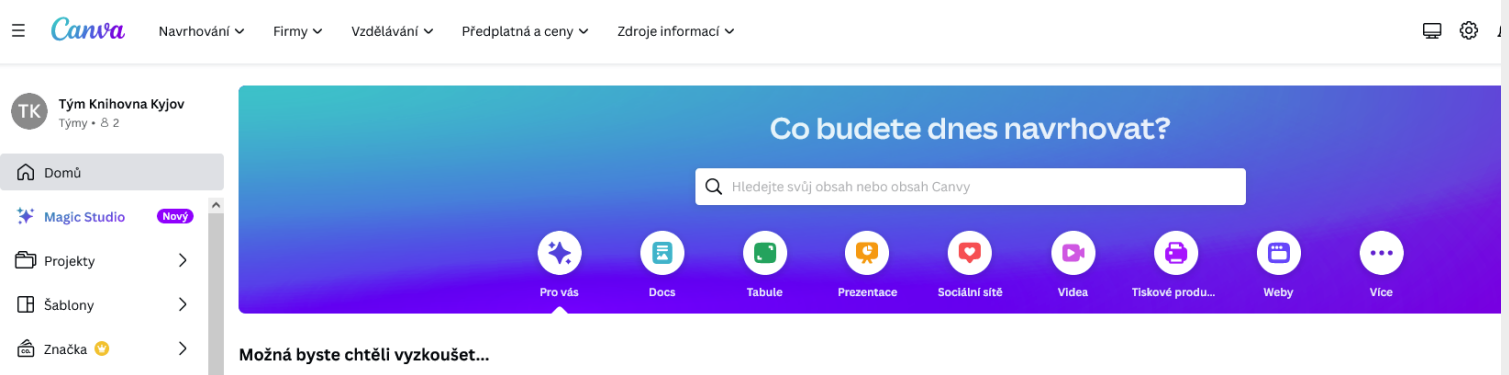

**CANVA:** Nástroj, ve kterém vyrobíte prakticky všechno. Od vizitky a obyčejného letáku, přes plakát na akci, až po záložky, newslettery, přání, dárkové poukazy, titulní stránky, standardizované příspěvky pro INST nebo FB, úvodní obrázky na sítě, bannery a další! Nabízí celou řadu skvělých řešení i ve volně přístupné, neplacené verzi!

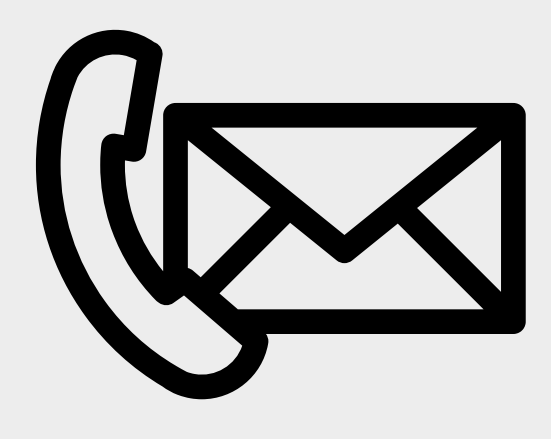

**BUDE-LI TO V MÝCH SILÁCH, RÁDA VÁM PORADÍM. STAČÍ MI NAPSAT! PROPAGACE@KNIHOVNA-KYJOV.CZ TEL.: 773 755 613**

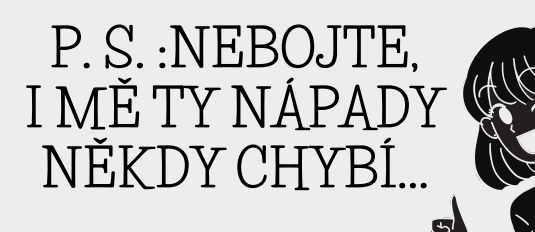